# (v. 2) Module 4.a - Compare sets of topics (multiple topics)

## **Survey Flow**

ReferenceSurvey: (Ref. Survey) Info about this exercise

Block: WHAT THIS MODULE DOES (1 Question)
Standard: IDENTIFY SETS OF TOPICS (5 Questions)

**Branch: New Branch** 

If

If Criteria for choosing topics that make up your set(s). For each set that you identified, please e... Set 1 - - HOMOGENEOUS TOPICS:

You want to look at homogeneous topics that are related to one or more \_individual\_
concepts or parts of the corpus (e.g. "politics"). Is Selected

Standard: SET 1 -- HOMOGENEOUS (conditional branch A) (10 Questions)

**Branch: New Branch** 

If

If Criteria for choosing topics that make up your set(s). For each set that you identified, please e... Set 1 - - HETEROGENEOUS TOPICS: You want to look at heterogeneous topics representing similarities or contrasts between two concepts (e.g., "politics" \_and\_ universities") that share some common factor (e.g., top words, weight, source, date, etc.). Is Selected

**Standard: SET 1 -- HETEROGENEOUS (11 Questions)** 

**Branch: New Branch** 

lf

If Criteria for choosing topics that make up your set(s). For each set that you identified, please e... Set 2 - - HOMOGENEOUS TOPICS:

You want to look at homogeneous topics that are related to one or more \_individual\_ concepts or parts of the corpus (e.g. "politics"). Is Selected

Standard: SET 2 -- HOMOGENEOUS (conditional branch A) (10 Questions)

**Branch: New Branch** 

If

If Criteria for choosing topics that make up your set(s). For each set that you identified, please e... Set 2 - - HETEROGENEOUS TOPICS: You want to look at heterogeneous topics representing similarities or contrasts between two concepts (e.g.,

"politics" \_and\_ universities") that share some common factor (e.g., top words, weight, source, date, etc.). Is Selected

**Standard: SET 2 -- HETEROGENEOUS (11 Questions)** 

## **Branch: New Branch**

If

If Criteria for choosing topics that make up your set(s). For each set that you identified, please e... Set 3 - - HOMOGENEOUS TOPICS:

You want to look at homogeneous topics that are related to one or more \_individual\_
concepts or parts of the corpus (e.g. "politics"). Is Selected

**Block: SET 3 -- HOMOGENEOUS (conditional branch A) (10 Questions)** 

## **Branch: New Branch**

If

If Criteria for choosing topics that make up your set(s). For each set that you identified, please e... Set 3 - - HETEROGENEOUS TOPICS: You want to look at heterogeneous topics representing similarities or contrasts between two concepts (e.g., "politics" \_and\_ universities") that share some common factor (e.g., top words, weight, source, date, etc.). Is Selected

**Block: SET 3 -- HETEROGENEOUS (11 Questions)** 

## **Branch: New Branch**

If

If Criteria for choosing topics that make up your set(s). For each set that you identified, please e... Set 4 - - HOMOGENEOUS TOPICS:

You want to look at homogeneous topics that are related to one or more \_individual\_
concepts or parts of the corpus (e.g. "politics"). Is Selected

Standard: SET 4 -- HOMOGENEOUS (conditional branch A) (10 Questions)

### **Branch: New Branch**

lf

If Criteria for choosing topics that make up your set(s). For each set that you identified, please e... Set 4 - - HETEROGENEOUS TOPICS: You want to look at heterogeneous topics representing similarities or contrasts between two concepts (e.g., "politics" \_and\_ universities") that share some common factor (e.g., top words, weight, source, date, etc.). Is Selected

**Standard: SET 4 -- HETEROGENEOUS (11 Questions)** 

## **Standard: CONCLUDING OBSERVATIONS (12 Questions)**

ReferenceSurvey: Ref. Survey Research Takeaways

ReferenceSurvey: (Ref. Survey) Survey end

Page Break

Start of Block: INFO ABOUT YOU & EXERCISE (v. 2, created 9 June 2019, rev. 7 July 2019)

IS THIS A TRIAL? Before you begin, please check the choice below if this is just a trial or experimental exercise that should be ignored in collecting outputs from this module.

Trial surveys do not have to be completed. (However, you have to rush through them with empty answers all the way to the finish to clear them from the system. Otherwise, next time you open the same survey, Qualtrics will put you back where you were in the same survey.)

| Actual surveys should be completed v | vithin one week, | , after which they $^\circ$ | will be automatically |
|--------------------------------------|------------------|-----------------------------|-----------------------|
| recorded as finished.                |                  |                             |                       |

|      |      |      | ( | Ch | ne | c | k | tł | ٦İ | s | fi | е | ld | li | f | tŀ | ٦İ | s | į | s | j | us | st | ti | а | t | ri | а | l: | (    | 1) |      |      |      |      |      |      |      |      |      |      |      |      |      |      |      |
|------|------|------|---|----|----|---|---|----|----|---|----|---|----|----|---|----|----|---|---|---|---|----|----|----|---|---|----|---|----|------|----|------|------|------|------|------|------|------|------|------|------|------|------|------|------|------|
| <br> | <br> | <br> |   |    |    |   |   |    |    |   |    |   |    |    |   |    |    |   |   |   |   |    |    | _  |   |   |    |   |    | <br> |    | <br> | <br> | <br> | <br> | <br> | <br> | <br> | <br> | <br> | <br> | <br> | <br> | <br> | <br> | <br> |

## **OPEN RESEARCH POLICY**

## Statement of open research policy

The modules of the WE1S Interpretation Protocol create records of research that support the project's aim of advancing "open, generalizable, and replicable digital humanities methodology" (see project "About" statement). This aim is related to current practices of "open science" and "open-notebook science." The basic idea is that the materials, methods, steps, and findings of research should be transparent so that other researchers know how conclusions were reached and can test or reproduce the process--an ideal that is especially needed for understanding such machine-learning methods as topic modeling (see WE1S bibliography on machine-learning interpretability).

In completing this and other modules of the WE1S Interpretation Protocol you are creating an "open notebook" that in principle can be shared with others as a public record of research. Please be sure that all descriptions, observations, and notes you write in this module are consistent with being part of public record--that is, appropriate in tone, respectful to others, and not in violation of privacy or copyright restrictions.

However please also do not let the ideal of open-notebook science inhibit you from speculative or tentative in-progress commentary. It is understood that research, open or otherwise, is a process of finding knowledge with many stages and levels of confidence. (At the conclusion of this and other modules of the Interpretation Protocol, you will be asked to rate your confidence level in the current exercise.)

In addition, lab notebooks are allowed to be messy as a part of the research process. It is not

| expected that notes written into these modules be copyedited as if for formal publication. (The time for polishing is later when writing up a report synthesizing results from one or more modules of this Interpretation Protocol.)                                                                                                    |
|----------------------------------------------------------------------------------------------------|
| EXERCISE INFO Please enter the following the following information, which will generate an "Exercise ID".  Team names and members can be looked up on the Team Dashboard. (Note: at the end of this survey, you can also enter an email address if you wish to receive a copy of the survey with your answers.)                                                                                                    |
| O Your name or team name. (If team, then use the format "Team1", "Team2", etc. Please do not use a space): (1)                                                                                                    |
| Interpretation project number (e.g., "4," indicating that this is the fourth interpretation project for you or your team that the exercise with this module is part of): (2)                                                                                                    |
| Which stage of your present interpretation project does this module represent? (E.g., if this module is the second you have used in the sequence of modules for the same interpretation project, then write the number "2" here. If multiple team members are working in parallel using various modules, then follow the convention of adding name-abbreviation letters for each member's stagee.g., "2AL" (for Alan Liu), "2LT" (for Lindsay Thomas), etc (3) |
| O Today's date in the format YYYY-MM-DD (e.g., 2019-07-06) (4)                                                                                                    |
| The <i>present</i> Interpretation Protocol module you are using (e.g., 1, 2, 3a, 4a, etc.)This is needed to generate an exercise ID. For example, if this is Module 3a, then enter 3a (5)                                                                                                    |
| G DRIVE INFO Your team folder in the project Google team working space.                                                                                                    |
| The shared WE1S working space for AM teams in summer 2019 for storing notes, reports, materials, etc. related to interpretation work is in this <u>Google Drive folder</u> . Go there to find the subfolder your team created for your work and enter its URL here.                                                                                                    |
| Please enter below the URL for your team's subfolder in the common AM Teams workspace:                                                                                                    |

|            | <br> | <br> | <br> |  |
|------------|------|------|------|--|
| Page Break |      |      |      |  |

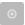

| _ \        |   | $\sim$ 1 $\sim$ E |               |         |      |
|------------|---|-------------------|---------------|---------|------|
| $\vdash x$ | - | (110-             | 11 ) <b>–</b> | xercise |      |
|            |   | ( ,   , )         | 11 / L        |         | : 11 |

| The ID for the present exercise (generated from the information you just provided) is a (Do not change. If you see a mistake, please go "back" in this survey and correct the information that generated the Exercise ID.)                                                              | s follows. |
|----------------------------------------------------------------------------------------------------|------------|
| EXERCISE DESCRIP Exercise Description                                                                                                    |            |
| To assist in remembering what the exercise using this module is about, please enter by very brief description of what you are currently doing (e.g., "We are now going to compakeywords 'humanities' and 'sciences' in the 20190621_2132_us-humanities-top-newspate) topics200 model.") | are the    |
|                                                                                                    |            |
|                                                                                                    |            |
|                                                                                                    |            |

## TOPIC MODEL Topic model you are studying

| For the topic model you are studying, please enter below its "topic model name" and "start         |    |
|----------------------------------------------------------------------------------------------------|----|
| page" URL A "topic model name" looks like this: "20190621_2132_us-humanities-top-                  |    |
| newspaperstopics200". You can locate this name in the Registry of WE15                             |    |
| <u>Topic Models</u> . Note that this is the name of the specific granularity of the model you ar   | е  |
| studying (number of topics) The "start page" is the URL of the overall topic                       |    |
| model (including all its granularities and their visualizations) listed on this page on the Harbor |    |
| 10002 server: Index of / projects/. (You can also find this URL in the Registry of WE1S Topic      |    |
| Models.) A start page URL looks like                                                               |    |
| this: http://harbor.english.ucsb.edu:10002/projects/20190621_2132_us-humanities-top-               |    |
| newspapers/                                                                                        |    |
|                                                                                                    |    |
| ○ "Topic model name"Ⅰ (1)                                                                          |    |
|                                                                                                    |    |
| O "Start page" URL (2)                                                                             |    |
|                                                                                                    |    |
|                                                                                                    |    |
|                                                                                                    |    |
| RESEARCH QUESTION Research question you are addressing                                             |    |
|                                                                                                    |    |
| Please enter below information about the research question you are addressing in this              |    |
| exercise. You can find this information in the "Registry of WE1S Research Questions." (If you      |    |
| are taking an overview of a model prior to working on a specific research question, just enter     |    |
| "Taking an overview")                                                                              |    |
|                                                                                                    |    |
| Research question (1)                                                                              |    |
|                                                                                                    |    |
| Operationalized form of question (2)                                                               |    |
|                                                                                                    |    |
|                                                                                                    |    |
| Research question ID (use the format "team2-q1", representing in this example team 2               | 's |
| first research question): (4)                                                                      |    |
|                                                                                                    |    |

# PREVIOUS MODULES Previous Interpretation Protocol modules you used to address your research question (if any)

Enter in sequence below any Interpretation Protocol modules you have already completed in previous steps of your current interpretation project. For example, if for steps 1-3 preceding this exercise (where the current exercise is now step 4 in the sequence) you previously used modules 3a, 3b, and 3c in that order, then enter those module numbers in that sequence.

|    | O Step 1 - Module used (1)   |
|----|------------------------------|
|    | O Step 2 - Module used (2)   |
|    | O Step 3 - Module used (3)   |
|    | O Step 4 - Module used (4)   |
|    | O Step 5 - Module used (5)   |
|    | O Step 6 - Module used (6)   |
|    | O Step 7 - Module used (7)   |
|    | O Step 8 - Module used (8)   |
|    | O Step 9 - Module used (9)   |
|    | O Step 10 - Module used (10) |
|    |                              |
| Pa | ige Break                    |

R1: exercise info

Reminders - Info about this Exercise: Your name or team name: \${EXERCISE

INFO/ChoiceTextEntryValue/1} \${G DRIVE INFO/ChoiceTextEntryValue}"

target="\_blank">Link to your team's folder on the WE1S project Google team drive.

**Exercise ID**: \${EXERCISE ID/ChoiceTextEntryValue} **Exercise** 

**Description**: \${EXERCISE DESCRIP/ChoiceTextEntryValue} **Topic model name**:

\$\{TOPIC MODEL/ChoiceTextEntryValue/1\} \$\{TOPIC MODEL/ChoiceTextEntryValue/2\}"

target="\_blank">Start page of model Research question (and

QUESTION/ChoiceTextEntryValue/2} Previous sequence of interpretation modules

used for this question (if any): \${PREVIOUS

MODULES/ChoiceTextEntryValue/1}, \${PREVIOUS MODULES/ChoiceTextEntryValue/2},

\${PREVIOUS MODULES/ChoiceTextEntryValue/3}, \${PREVIOUS

MODULES/ChoiceTextEntryValue/4}, \${PREVIOUS MODULES/ChoiceTextEntryValue/5},

\${PREVIOUS MODULES/ChoiceTextEntryValue/6}, \${PREVIOUS

MODULES/ChoiceTextEntryValue/7}, \${PREVIOUS MODULES/ChoiceTextEntryValue/8},

\${PREVIOUS MODULES/ChoiceTextEntryValue/9}, \${PREVIOUS

MODULES/ChoiceTextEntryValue/10}

End of Block: INFO ABOUT YOU & EXERCISE (v. 2, created 9 June 2019, rev. 7 July 2019)

Start of Block: WHAT THIS MODULE DOES

#### MODULE PURPOSE

## What module 4.a does

(Module 4.a, v. 2, created 22 June 2019; last rev. 23 June 2019.)

The purpose of module 4.a of the WE1S topic model Interpretation Protocol is to study one or more *sets* of topics (i.e., mulltiple topics together). The "sets" are ones you demarcate and populate with representative topics according to some criteria that makes sense for your research question. Some examples might be: one set of topics related to "humanities"; one set of topics in which both the words "humanities" and "science" are prominent; two different sets of topics, where one is about "humanities" and the other is about "science"; etc.

Note that a *possible* use of this module is to compare different source categories in your corpus (i.e., sets of topics associated with distinct publication sources--e.g, one set of topics from mainstream newspapers, and another from student newspapers). However, if the source categories you are interested in are ones for which WE1S has pre-assigned metadata labels (e.g., a tag for all "student newspapers"), you would do better instead to use Interpretation Protocol module 5, which is designed for comparing such pre-tagged source sets. (However, there are a limited number of such pre-categorized tagged sets for use in module 5.)

| End of Block: WHAT THIS MODULE DOES                                                                                                    |                                                                                                    |
|----------------------------------------------------------------------------------------------------|----------------------------------------------------------------------------------------------------|
| Start of Block: IDENTIFY SETS OF TOPICS                                                                                                    |                                                                                                    |
| R1 exercise info \${R1: exercise info/QuestionTe                                                                                                    | xt}                                                                                                    |
| STEP 1 Step 1. Identify the set, or sets, of top                                                                                                    | oics you are studying.                                                                                                    |
| In this module, a "set" of topics is defined as an interested in. A set can be conceptually <b>homog</b> politics) or on topics associated with one part of sources or time range). Or a set can be co topics on two issues (e.g., science, humanities) a group of heterogeneous topiics a single "set" is joined by some common factor (e.g., all "science proportional weight, sharing specific top keyword You can study up to four sets of topics in this money heterogeneous sets as needed). If you are work observations at the end of this exercise will give | the corpus (e.g., a particular group of media inceptually <i>heterogeneous</i> e.g., including or related to two different sources. What makes is that their issues, sources, or features are all "humanities" topics above a threshold of ids, sourced from a particular publication, etc.). In odule (in combinations of homogeneous and ing with more than one set, then your summary |
| Q3 Label the set(s) of topics you want to stud                                                                                                    | dy.                                                                                                    |
| Below, identify by means of a descriptive label (want to study (up to a maximum of 4 sets). Exan and humanities," or two different sets on "science                                                                                                    | nples might be, one set of topics on "science                                                                                                    |
|                                                                                                    | Labels for set(s) of topics you want to study: (1)                                                                                                    |

| Set 1 (1) |  |
|-----------|--|
| Set 2 (2) |  |
| Set 3 (3) |  |
| Set 4 (4) |  |
|           |  |

## Q4 Criteria for choosing topics that make up your set(s).

For each set that you identified, please explain your criteria for forming the set by answering the relevant question below (only one answer per set).

HOMOGENEOUS TOPICS:
You want to look at
homogeneous topics that are
related to one or more
\_individual\_ concepts or parts
of the corpus (e.g. "politics").
(1)

## **HETEROGENEOUS TOPICS:**

You want to look at heterogeneous topics representing similarities or contrasts between two concepts (e.g., "politics" \_and\_ universities") that share some common factor (e.g., top words, weight, source, date, etc.). (2)

| Set 1 (1) | 0 | 0       |
|-----------|---|---------|
| Set 2 (2) |   | 0       |
| Set 3 (3) |   | 0       |
| Set 4 (4) |   | $\circ$ |
|           |   |         |

Page Break —

START EXAMINING SETS Now you will start examining the set(s) of topics you identified. Pressing "next" will advance you to the exploration of the first set you designated. If you designated multiple sets, the exercise will iterate through those before bringing you to the conclusion of this interpretation exercise.

**End of Block: IDENTIFY SETS OF TOPICS** 

**Start of Block: SET 1 -- HOMOGENEOUS (conditional branch A)** 

R1 exercise info \${R1: exercise info/QuestionText}

reminders.block4.b

Reminder

Here are the sets of topics you identified for study

Type 1 = homogeneous set

Type 2 = heterogeneous set

(Set 1: \${Q3%231/ChoiceTextEntryValue/1/1} -- Type \${Q4%231/SelectedAnswerRecode/1})

(Set 2: \${Q3%231/ChoiceTextEntryValue/2/1} -- Type \${Q4%231/SelectedAnswerRecode/2})

(Set 3: \${Q3%231/ChoiceTextEntryValue/3/1} -- Type \${Q4%231/SelectedAnswerRecode/3})

(Set 4: \${Q3%231/ChoiceTextEntryValue/4/1} -- Type \${Q4%231/SelectedAnswerRecode/4})

## Q5.set1 Step 2 - Examine homogeneous topics in Set 1

Reminder: You have identified **Set 1** as conceptually **homogeneous**--meaning that it is focused on similar topics (e.g., politics) or on topics associated with one part of the corpus (e.g., a particular group of media sources or time range).

First use the cluster-analysis tools in the Topic Model Observatory (see <u>TMO Guide</u>) to see if **Set 1** may actually be a topic "cluster." If so, you may wish to examine **Set 1** using Interpretation Protocol 3.b for topic clusters instead of the present module.

\*

Q6.set1 List below by their topic numbers up to 10 topics that you think can serve as representative of topic **set 1**. This will require you to search for topics based on one or more criteria (e.g., association with a keyword, association with a source, proportional weight in the

corpus, coherence of top keywords, etc.) and to engage in some cursory examination of candidate topics.

Use the general-purpose and special-purpose visualization interfaces in the Topic Model Observatory as needed to examine and select topics. (For example, recall that TopicBubbles is especially useful for viewing together on a single screen the words (and other info) of several topics at once. (See *TMO Guide*, <u>chapter 2</u>, section 3 for instructions on this feature of TopicBubbles.)

|                                           | Topic # (1) | Topic # (2) | Topic # (3) | Topic<br># (4) | Topic # (5) | Topic # (6) | Topic # (7) | Topic<br># (8) | Topic<br># (9) | Topic<br>#<br>(10) |
|-------------------------------------------|-------------|-------------|-------------|----------------|-------------|-------------|-------------|----------------|----------------|--------------------|
| Topics representative of topic set 1: (1) |             |             |             |                |             |             |             |                |                |                    |

|            | <br> | <br> |  |
|------------|------|------|--|
| Page Break |      |      |  |

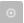

| reminders.block4.b \${reminders.block4.b | o/QuestionText}                |                                   |
|------------------------------------------|--------------------------------|-----------------------------------|
|                                          |                                |                                   |
|                                          |                                |                                   |
|                                          |                                |                                   |
| Q8.set1 After examining the topics you i | dentified as representative of | f <b>Set 1</b> , please label and |
| add any brief notes you wish for each to |                                | very brief, typically 1-3         |
| words, and cannot include punctuation.)  | ı                              | I                                 |
|                                          |                                |                                   |
|                                          |                                |                                   |
|                                          |                                |                                   |
|                                          |                                |                                   |
|                                          |                                |                                   |
|                                          | Label for topic (1)            | Notes on topic (1)                |
|                                          |                                |                                   |

| Topic #: \${Q6.set1/ChoiceTextEntryValue/1/1} (1)       |  |
|---------------------------------------------------------|--|
| Topic #:<br>\${Q6.set1/ChoiceTextEntryValue/1/2}<br>(2) |  |
| Topic #: \${Q6.set1/ChoiceTextEntryValue/1/3} (3)       |  |
| Topic #: \${Q6.set1/ChoiceTextEntryValue/1/4} (4)       |  |
| Topic #: \${Q6.set1/ChoiceTextEntryValue/1/5} (5)       |  |
| Topic #:<br>\${Q6.set1/ChoiceTextEntryValue/1/6}<br>(6) |  |
| Topic #: \${Q6.set1/ChoiceTextEntryValue/1/7} (7)       |  |

| Topic #: \${Q6.set1/ChoiceTextEntryValue/1/8} (8)         |      |
|-----------------------------------------------------------|------|
| Topic #:<br>\${Q6.set1/ChoiceTextEntryValue/1/9}<br>(9)   |      |
| Topic #:<br>\${Q6.set1/ChoiceTextEntryValue/1/10}<br>(10) |      |
| Page Break                                                | <br> |

| reminders.block4.b \${reminders.block4.b/QuestionText}                                                                                                    |              |
|----------------------------------------------------------------------------------------------------|--------------|
|                                                                                                    |              |
| Q9.set1 Please write an observation on <b>Set 1</b> of topics. (Take a temporary copy of this runote for set if you want to keep it at hand while completing the rest of this exercise. It's to complicated to carry notes into branching, additional running notes for other sets in this matthe end of the exercise, we'll gather all your running notes in one reminder before you a final observation for the exercise.) | o<br>nodule: |
| An "observation" should have two parts: a more-or-less objective description in which you high confidence; and a thesis, hypothesis, interpretation, or suggestion for which you hav confidence before you study the model more closely but that might bear on your research question.                                                                                                    | e less       |
|                                                                                                    |              |
|                                                                                                    |              |
|                                                                                                    |              |
| Page Break                                                                                                    |              |

GO TO NEXT SET This concludes your examination of Set 1. If you designated more sets of topics, pressing "next" will advance you to the examination of those. Otherwise, you will proceed to the concluding steps of this exercise.

**End of Block: SET 1 -- HOMOGENEOUS (conditional branch A)** 

**Start of Block: SET 1 -- HETEROGENEOUS** 

R1 exercise info \${R1: exercise info/QuestionText}

reminders.block5.b

Reminder

Here are the sets of topics you identified for study

Type 1 = homogeneous set

Type 2 = heterogeneous set

(Set 1: \${Q3%231/ChoiceTextEntryValue/1/1} -- Type \${Q4%231/SelectedAnswerRecode/1}) (Set 2: \${Q3%231/ChoiceTextEntryValue/2/1} -- Type \${Q4%231/SelectedAnswerRecode/2}) (Set 3: \${Q3%231/ChoiceTextEntryValue/3/1} -- Type \${Q4%231/SelectedAnswerRecode/3})

(Set 4: \${Q3%231/ChoiceTextEntryValue/4/1} -- Type \${Q4%231/SelectedAnswerRecode/4})

## Q10.set1 Step 2 - Examine heterogeneous topics in Set 1

*Reminder.* You have identified **Set 1** as conceptually **heterogeneous**--e.g., including topics on two issues (e.g., science, humanities) or related to two different sources. What makes a group of heterogeneous topiics a single "set" is that their issues, sources, or features are joined by some common factor (e.g., all "science" and "humanities" topics above a threshold of proportional weight, sharing specific top keywords, sourced from a particular publication, etc.).

.....

Q11.set1 A heterogeneous set of topics may be thought of as being associated with two different categories of issues, parts of the corpus, etc. For example, the issues of such a set could be categorized as "humanities," on the one hand, and "science," on the other.

| Identify through a brief label the two categories of issues or parts of the corpus in this set. |                         |  |
|-------------------------------------------------------------------------------------------------|-------------------------|--|
|                                                                                                 | Click to write Column 1 |  |
|                                                                                                 | Brief label (1)         |  |
| Category 1 of issues or parts of corpus (1)                                                     |                         |  |
| Category 2 of issues or parts of corpus (2)                                                     |                         |  |

Q12.set1 List below by their topic numbers up to 10 topics that you think can serve as representative of topic **set 1**. Also identify the category of the set they are associated with (or if you think they are intermediary between the categories). This will require you to search for topics based on one or more criteria (e.g., association with a keyword, association with a source, proportional weight in the corpus, coherence of top keywords, etc.) and some cursory examination of candidate topics.

Use the general-purpose and special-purpose visualization interfaces in the Topic Model Observatory as needed to examine and select topics. (For example, recall that TopicBubbles is especially useful for viewing together on a single screen the words (and other info) of several topics at once. (See *TMO Guide*, <u>chapter 2</u>, section 3 for instructions on this feature of TopicBubbles.)

TOPIC # (1)

CATEGORY: enter 1 or 2 (For topics intermediate between 1 & 2, enter 1.5) (2)

| Topic representative of topic set 1: (1)  |  |
|-------------------------------------------|--|
| Topic representative of topic set 1: (5)  |  |
| Topic representative of topic set 1: (6)  |  |
| Topic representative of topic set 1: (7)  |  |
| Topic representative of topic set 1: (8)  |  |
| Topic representative of topic set 1: (9)  |  |
| Topic representative of topic set 1: (10) |  |
| Topic representative of topic set 1: (11) |  |
| Topic representative of topic set 1: (12) |  |

| Topic representative of topic set 1: (13) |      |
|-------------------------------------------|------|
|                                           | <br> |
| Page Break ————                           |      |

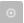

| <br> | <br> | <br> |  |
|------|------|------|--|
| <br> | <br> | <br> |  |
| <br> |      | <br> |  |
|      |      |      |  |
|      |      |      |  |

| reminders.block5.b \${reminders.block5.b/Ques                                                                                              | tionText}<br>       |                    |
|----------------------------------------------------------------------------------------------------|---------------------|--------------------|
| Q14.set1 After examining the topics you identified and any brief notes you wish for each topic. (A words, and cannot include punctuation.) | •                   | • •                |
|                                                                                                    |                     |                    |
|                                                                                                    | Label for topic (1) | Notes on topic (1) |

| Topic #:  \${Q12.set1%231/ChoiceTextEntryValue/1/1} Category  \${Q12.set1%231/ChoiceTextEntryValue/1/2}  (1) |  |
|----------------------------------------------------------------------------------------------------|--|
| Topic #: \${Q12.set1%231/ChoiceTextEntryValue/5/1} Category \${Q12.set1%231/ChoiceTextEntryValue/5/2} (11)   |  |
| Topic #: \${Q12.set1%231/ChoiceTextEntryValue/6/1} Category \${Q12.set1%231/ChoiceTextEntryValue/6/2} (2)    |  |
| Topic #:  \${Q12.set1%231/ChoiceTextEntryValue/7/1} Category  \${Q12.set1%231/ChoiceTextEntryValue/7/2}  (3) |  |
| Topic #: \${Q12.set1%231/ChoiceTextEntryValue/8/1} Category \${Q12.set1%231/ChoiceTextEntryValue/8/2} (4)    |  |
| Topic #: \${Q12.set1%231/ChoiceTextEntryValue/9/1} Category \${Q12.set1%231/ChoiceTextEntryValue/9/2}        |  |

| (5)                                                                                                    |  |
|----------------------------------------------------------------------------------------------------|--|
| Topic #: \${Q12.set1%231/ChoiceTextEntryValue/10/1} Category \${Q12.set1%231/ChoiceTextEntryValue/10/2} (6) |  |
| Topic #: \${Q12.set1%231/ChoiceTextEntryValue/11/1} Category \${Q12.set1%231/ChoiceTextEntryValue/11/2} (7) |  |
| Topic #: \${Q12.set1%231/ChoiceTextEntryValue/12/1} Category \${Q12.set1%231/ChoiceTextEntryValue/12/2} (8) |  |
| Topic #: \${Q12.set1%231/ChoiceTextEntryValue/13/1} Category \${Q12.set1%231/ChoiceTextEntryValue/13/2} (9) |  |
| Page Break                                                                                                  |  |

Page 29 of 89

| reminders.block5 \${reminders.block5.b/QuestionText}                                                                                                    |               |
|----------------------------------------------------------------------------------------------------|---------------|
| <b>o</b>                                                                                                    |               |
| Q15.set1 Please write an observation on <b>Set 1</b> of topics. (Take a temporary copy of this note for set if you want to keep it at hand while completing the rest of this exercise. It's to complicated to carry notes into branching, additional running notes for other sets in this is At the end of the exercise, we'll gather all your running notes in one reminder before you a final observation for the exercise.) | oo<br>module. |
| An "observation" should have two parts: a more-or-less objective description in which yo high confidence; and a thesis, hypothesis, interpretation, or suggestion for which you have confidence before you study the model more closely but that might bear on your research question.                                                                                                    | ve less       |
|                                                                                                    |               |
|                                                                                                    |               |
| Page Break                                                                                                    |               |

GO TO NEXT SET This concludes your examination of Set 1. If you designated more sets of topics, pressing "next" will advance you to the examination of those. Otherwise, you will proceed to the concluding steps of this exercise.

**End of Block: SET 1 -- HETEROGENEOUS** 

**Start of Block: SET 2 -- HOMOGENEOUS (conditional branch A)** 

R1 exercise info \${R1: exercise info/QuestionText}

reminders.block4.b

Reminder

Here are the sets of topics you identified for study

Type 1 = homogeneous set

Type 2 = heterogeneous set

(Set 1: \${Q3%231/ChoiceTextEntryValue/1/1} -- Type \${Q4%231/SelectedAnswerRecode/1})

(Set 2: \${Q3%231/ChoiceTextEntryValue/2/1} -- Type \${Q4%231/SelectedAnswerRecode/2})

(Set 3: \${Q3%231/ChoiceTextEntryValue/3/1} -- Type \${Q4%231/SelectedAnswerRecode/3})

(Set 4: \${Q3%231/ChoiceTextEntryValue/4/1} -- Type \${Q4%231/SelectedAnswerRecode/4})

Q5.set2 Step 2 - Examine homogeneous topics in Set 2

*Reminder*. You have identified **Set 2** as conceptually **homogeneous**--meaning that it is focused on similar topics (e.g., politics) or on topics associated with one part of the corpus (e.g., a particular group of media sources or time range).

First use the cluster-analysis tools in the Topic Model Observatory (see <u>TMO Guide</u>) to see if **Set 2** may actually be a topic "cluster." If so, you may wish to examine **Set 2** using Interpretation Protocol 3.b for topic clusters instead of the present module.

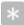

Q6.set2 List below by their topic numbers up to 10 topics that you think can serve as representative of topic **set 2**. This will require you to search for topics based on one or more criteria (e.g., association with a keyword, association with a source, proportional weight in the corpus, coherence of top keywords, etc.) and to engage in some cursory examination of

candidate topics.

Use the general-purpose and special-purpose visualization interfaces in the Topic Model Observatory as needed to examine and select topics. (For example, recall that TopicBubbles is especially useful for viewing together on a single screen the words (and other info) of several topics at once. (See *TMO Guide*, <u>chapter 2</u>, section 3 for instructions on this feature of TopicBubbles.)

|                                           | Topic # (1) | Topic # (2) | Topic # (3) | Topic # (4) | Topic<br># (5) | Topic<br># (6) | Topic # (7) | Topic<br># (8) | Topic<br># (9) | Topic<br>#<br>(10) |
|-------------------------------------------|-------------|-------------|-------------|-------------|----------------|----------------|-------------|----------------|----------------|--------------------|
| Topics representative of topic set 2: (1) |             |             |             |             |                |                |             |                |                |                    |

|              | <br> | <br> |
|--------------|------|------|
| Page Break - |      |      |

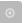

| <br> | <br> | <br> |  |
|------|------|------|--|
| <br> | <br> |      |  |
| <br> | <br> | <br> |  |
| <br> | <br> |      |  |
|      | <br> |      |  |

| reminders.block4.b \${reminders.block4.b                                                                                  | o/QuestionText}               |                    |
|----------------------------------------------------------------------------------------------------|-------------------------------|--------------------|
|                                                                                                    |                               |                    |
| Q8.set2 After examining the topics you i add any brief notes you wish for each to words, and cannot include punctuation.) | pic. (A topic label should be | • •                |
|                                                                                                    |                               |                    |
|                                                                                                    |                               |                    |
|                                                                                                    | Label for topic (1)           | Notes on topic (1) |

| Topic #: \${Q6.set2/ChoiceTextEntryValue/1/1} (1)       |  |
|---------------------------------------------------------|--|
| Topic #: \${Q6.set2/ChoiceTextEntryValue/1/2} (2)       |  |
| Topic #:<br>\${Q6.set2/ChoiceTextEntryValue/1/3}<br>(3) |  |
| Topic #: \${Q6.set2/ChoiceTextEntryValue/1/4} (4)       |  |
| Topic #: \${Q6.set2/ChoiceTextEntryValue/1/5} (5)       |  |
| Topic #: \${Q6.set2/ChoiceTextEntryValue/1/6} (6)       |  |
| Topic #:<br>\${Q6.set2/ChoiceTextEntryValue/1/7}<br>(7) |  |

| Topic #: \${Q6.set2/ChoiceTextEntryValue/1/8} (8)         |  |
|-----------------------------------------------------------|--|
| Topic #:<br>\${Q6.set2/ChoiceTextEntryValue/1/9}<br>(9)   |  |
| Topic #:<br>\${Q6.set2/ChoiceTextEntryValue/1/10}<br>(10) |  |
| Page Break                                                |  |

| reminders.block4.b \${reminders.block4.b/QuestionText}                                                                                                    |        |
|----------------------------------------------------------------------------------------------------|--------|
|                                                                                                    |        |
| Q9.set2 Please write an observation on <b>Set 2</b> of topics. (Take a temporary copy of this run note for set if you want to keep it at hand while completing the rest of this exercise. It's too complicated to carry notes into branching, additional running notes for other sets in this m At the end of the exercise, we'll gather all your running notes in one reminder before you ra final observation for the exercise.) | odule. |
| An "observation" should have two parts: a more-or-less objective description in which you high confidence; and a thesis, hypothesis, interpretation, or suggestion for which you have confidence before you study the model more closely but that might bear on your research question.                                                                                                    | e less |
|                                                                                                    |        |
|                                                                                                    |        |
|                                                                                                    |        |
| Page Break —                                                                                                    |        |

GO TO NEXT SET This concludes your examination of Set 2. If you designated more sets of topics, pressing "next" will advance you to the examination of those. Otherwise, you will proceed to the concluding steps of this exercise.

End of Block: SET 2 -- HOMOGENEOUS (conditional branch A)

**Start of Block: SET 2 -- HETEROGENEOUS** 

R1 exercise info \${R1: exercise info/QuestionText}

reminders.block5.b

Reminder

Here are the sets of topics you identified for study

Type 1 = homogeneous set

Type 2 = heterogeneous set

(Set 1: \${Q3%231/ChoiceTextEntryValue/1/1} -- Type \${Q4%231/SelectedAnswerRecode/1}) (Set 2: \${Q3%231/ChoiceTextEntryValue/2/1} -- Type \${Q4%231/SelectedAnswerRecode/2}) (Set 2: \${Q3%231/ChoiceTextEntryValue/2/1} -- Type \${Q4%231/SelectedAnswerRecode/2})

 $(Set \ 3: \$\{Q3\%231/ChoiceTextEntryValue/3/1\} -- \ Type \ \$\{Q4\%231/SelectedAnswerRecode/3\})$ 

(Set 4: \${Q3%231/ChoiceTextEntryValue/4/1} -- Type \${Q4%231/SelectedAnswerRecode/4})

Q10.set2 Step 2 - Examine heterogeneous topics in Set 2

Reminder. You have identified **Set 2** as conceptually **heterogeneous**--e.g., including topics on two issues (e.g., science, humanities) or related to two different sources. What makes a group of heterogeneous topiics a single "set" is that their issues, sources, or features are joined by some common factor (e.g., all "science" and "humanities" topics above a threshold of proportional weight, sharing specific top keywords, sourced from a particular publication, etc.).

Page 38 of 89

Q11.set2 A heterogeneous set of topics may be thought of as being associated with two different categories of issues, parts of the corpus, etc. For example, the issues of such a set could be categorized as "humanities," on the one hand, and "science," on the other.

| Identify through a brief label the two categories of issues or parts of the corpus in this set. |                         |  |
|-------------------------------------------------------------------------------------------------|-------------------------|--|
|                                                                                                 | Click to write Column 1 |  |
|                                                                                                 | Brief label (1)         |  |
| Category 1 of issues or parts of corpus (1)                                                     |                         |  |
| Category 2 of issues or parts of corpus (2)                                                     |                         |  |
|                                                                                                 |                         |  |

Q12.set2 List below by their topic numbers up to 10 topics that you think can serve as representative of topic **set 2**. Also identify the conceptual part of the set they are associated with (or if you think they are intermediary between the categories). This will require you to search for topics based on one or more criteria (e.g., association with a keyword, association with a source, proportional weight in the corpus, coherence of top keywords, etc.) and some cursory examination of candidate topics.

Use the general-purpose and special-purpose visualization interfaces in the Topic Model Observatory as needed to examine and select topics. (For example, recall that TopicBubbles is especially useful for viewing together on a single screen the words (and other info) of several topics at once. (See *TMO Guide*, <u>chapter 2</u>, section 3 for instructions on this feature of TopicBubbles.)

TOPIC # (1)

CATEGORY: enter 1 or 2 (For topics intermediate between 1 & 2, enter 1.5) (2)

| Topic representative of topic set 1: (1)  |  |
|-------------------------------------------|--|
| Topic representative of topic set 1: (5)  |  |
| Topic representative of topic set 1: (6)  |  |
| Topic representative of topic set 1: (7)  |  |
| Topic representative of topic set 1: (8)  |  |
| Topic representative of topic set 1: (9)  |  |
| Topic representative of topic set 1: (10) |  |
| Topic representative of topic set 1: (11) |  |
| Topic representative of topic set 1: (12) |  |

| Topic representative of topic set 1: (13) |      |
|-------------------------------------------|------|
|                                           | <br> |
| Page Break ————                           |      |

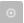

| reminders.block5.b \${reminders.block5.b/Quest                                                     | tionText}                 |                        |
|----------------------------------------------------------------------------------------------------|---------------------------|------------------------|
|                                                                                                    |                           |                        |
|                                                                                                    |                           |                        |
| 044 10 46                                                                                          |                           | 0.40                   |
| Q14.set2 After examining the topics you identified add any brief notes you wish for each topic. (A | •                         | · •                    |
| words, and cannot include punctuation.)                                                            | topic label should be vel | y brier, typically 1-5 |
|                                                                                                    |                           |                        |
|                                                                                                    |                           |                        |
|                                                                                                    |                           |                        |
|                                                                                                    |                           |                        |
|                                                                                                    |                           |                        |
|                                                                                                    | Label for topic (1)       | Observation (1)        |
|                                                                                                    |                           |                        |

| Topic #: \${Q12.set2%231/ChoiceTextEntryValue/1/1} Category \${Q12.set2%231/ChoiceTextEntryValue/1/2} (1)  |  |
|----------------------------------------------------------------------------------------------------|--|
| Topic #: \${Q12.set2%231/ChoiceTextEntryValue/5/1} Category \${Q12.set2%231/ChoiceTextEntryValue/5/2} (11) |  |
| Topic #: \${Q12.set2%231/ChoiceTextEntryValue/6/1} Category \${Q12.set2%231/ChoiceTextEntryValue/6/2} (2)  |  |
| Topic #: \${Q12.set2%231/ChoiceTextEntryValue/7/1} Category \${Q12.set2%231/ChoiceTextEntryValue/7/2} (3)  |  |
| Topic #: \${Q12.set2%231/ChoiceTextEntryValue/8/1} Category \${Q12.set2%231/ChoiceTextEntryValue/8/2} (4)  |  |
| Topic #: \${Q12.set2%231/ChoiceTextEntryValue/9/1} Category \${Q12.set2%231/ChoiceTextEntryValue/9/2}      |  |

| (5)                                                                                                    |      |
|----------------------------------------------------------------------------------------------------|------|
| Topic #: \${Q12.set2%231/ChoiceTextEntryValue/10/1} Category \${Q12.set2%231/ChoiceTextEntryValue/10/2} (6)   |      |
| Topic #:  \${Q12.set2%231/ChoiceTextEntryValue/11/1} Category  \${Q12.set2%231/ChoiceTextEntryValue/11/2} (7) |      |
| Topic #: \${Q12.set2%231/ChoiceTextEntryValue/12/1} Category \${Q12.set2%231/ChoiceTextEntryValue/12/2} (8)   |      |
| Topic #:  \${Q12.set2%231/ChoiceTextEntryValue/13/1} Category  \${Q12.set2%231/ChoiceTextEntryValue/13/2} (9) |      |
| Page Break                                                                                                    | <br> |

Page 46 of 89

| remin                    | ders.block5.b \${reminders.block5.b/QuestionText}                                                                                                    |                     |
|--------------------------|----------------------------------------------------------------------------------------------------|---------------------|
| <ul><li>O</li></ul>      |                                                                                                    |                     |
| note f<br>comp<br>At the | set2 Please write an observation on <b>Set 2</b> of topics. (Take a temporary copy of the for set if you want to keep it at hand while completing the rest of this exercise. It is alicated to carry notes into branching, additional running notes for other sets in the end of the exercise, we'll gather all your running notes in one reminder before yell observation for the exercise.) | s too<br>is module. |
| high c                   | bservation" should have two parts: a more-or-less objective description in which confidence; and a thesis, hypothesis, interpretation, or suggestion for which you dence before you study the model more closely but that might bear on your resertion.                                                                                                    | have less           |
| _                        |                                                                                                    |                     |
| _                        |                                                                                                    |                     |
| Page                     | Break ————————————————————————————————————                                                                                                    |                     |

GO TO NEXT SET This concludes your examination of Set 2. If you designated more sets of topics, pressing "next" will advance you to the examination of those. Otherwise, you will proceed to the concluding steps of this exercise.

**End of Block: SET 2 -- HETEROGENEOUS** 

**Start of Block: SET 3 -- HOMOGENEOUS (conditional branch A)** 

R1 exercise info \${R1: exercise info/QuestionText}

reminders.block4.b

Reminder

Here are the sets of topics you identified for study

Type 1 = homogeneous set

Type 2 = heterogeneous set

(Set 1: \${Q3%231/ChoiceTextEntryValue/1/1} -- Type \${Q4%231/SelectedAnswerRecode/1})

(Set 2: \${Q3%231/ChoiceTextEntryValue/2/1} -- Type \${Q4%231/SelectedAnswerRecode/2})

(Set 3: \${Q3%231/ChoiceTextEntryValue/3/1} -- Type \${Q4%231/SelectedAnswerRecode/3})

(Set 4: \${Q3%231/ChoiceTextEntryValue/4/1} -- Type \${Q4%231/SelectedAnswerRecode/4})

Q5.set3 Step 2 - Examine homogeneous topics in Set 3

*Reminder*. You have identified **Set 3** as conceptually **homogeneous**--meaning that it is focused on similar topics (e.g., politics) or on topics associated with one part of the corpus (e.g., a particular group of media sources or time range).

First use the cluster-analysis tools in the Topic Model Observatory (see <u>TMO Guide</u>) to see if **Set 3** may actually be a topic "cluster." If so, you may wish to examine **Set 3** using Interpretation Protocol 3.b for topic clusters instead of the present module.

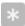

Q6.set3 List below by their topic numbers up to 10 topics that you think can serve as representative of topic **set 3**. This will require you to search for topics based on one or more criteria (e.g., association with a keyword, association with a source, proportional weight in the corpus, coherence of top keywords, etc.) and to engage in some cursory examination of

candidate topics.

Use the general-purpose and special-purpose visualization interfaces in the Topic Model Observatory as needed to examine and select topics. (For example, recall that TopicBubbles is especially useful for viewing together on a single screen the words (and other info) of several topics at once. (See *TMO Guide*, <u>chapter 2</u>, section 3 for instructions on this feature of TopicBubbles.)

|                                           | Topic # (1) | Topic # (2) | Topic # (3) | Topic # (4) | Topic<br># (5) | Topic<br># (6) | Topic # (7) | Topic<br># (8) | Topic<br># (9) | Topic<br>#<br>(10) |
|-------------------------------------------|-------------|-------------|-------------|-------------|----------------|----------------|-------------|----------------|----------------|--------------------|
| Topics representative of topic set 3: (1) |             |             |             |             |                |                |             |                |                |                    |

|            | <br> | <br> |
|------------|------|------|
|            |      |      |
| Page Break |      |      |

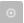

|      |  |  |  | <br> |
|------|--|--|--|------|
| <br> |  |  |  |      |
| <br> |  |  |  |      |
|      |  |  |  |      |
|      |  |  |  |      |
|      |  |  |  | <br> |

| reminders.block4.b \${reminders.block4.b                                                               | o/QuestionText}     |                    |  |  |
|----------------------------------------------------------------------------------------------------|---------------------|--------------------|--|--|
|                                                                                                    |                     |                    |  |  |
|                                                                                                    |                     |                    |  |  |
|                                                                                                    |                     |                    |  |  |
|                                                                                                    |                     |                    |  |  |
| Q8.set3 After examining the topics you identified as representative of <b>Set 3</b> , please label and |                     |                    |  |  |
| add any brief notes you wish for each topic. (A topic label should be very brief, typically 1-3        |                     |                    |  |  |
| words, and cannot include punctuation.)                                                                |                     |                    |  |  |
|                                                                                                    |                     |                    |  |  |
|                                                                                                    |                     |                    |  |  |
|                                                                                                    |                     |                    |  |  |
|                                                                                                    |                     |                    |  |  |
|                                                                                                    |                     |                    |  |  |
|                                                                                                    |                     |                    |  |  |
|                                                                                                    | Label for topic (1) | Notes on topic (1) |  |  |
|                                                                                                    |                     |                    |  |  |

| Topic #: \${Q6.set3/ChoiceTextEntryValue/1/1} (1)       |  |
|---------------------------------------------------------|--|
| Topic #:<br>\${Q6.set3/ChoiceTextEntryValue/1/2}<br>(2) |  |
| Topic #: \${Q6.set3/ChoiceTextEntryValue/1/3} (3)       |  |
| Topic #:<br>\${Q6.set3/ChoiceTextEntryValue/1/4}<br>(4) |  |
| Topic #: \${Q6.set3/ChoiceTextEntryValue/1/5} (5)       |  |
| Topic #:<br>\${Q6.set3/ChoiceTextEntryValue/1/6}<br>(6) |  |
| Topic #: \${Q6.set3/ChoiceTextEntryValue/1/7} (7)       |  |

| Topic #: \${Q6.set3/ChoiceTextEntryValue/1/8} (8)         |      |
|-----------------------------------------------------------|------|
| Topic #:<br>\${Q6.set3/ChoiceTextEntryValue/1/9}<br>(9)   |      |
| Topic #:<br>\${Q6.set3/ChoiceTextEntryValue/1/10}<br>(10) |      |
| Page Break                                                | <br> |

| reminders.block4.b \${reminders.block4.b/QuestionText}                                                                                                    |                                   |
|----------------------------------------------------------------------------------------------------|-----------------------------------|
|                                                                                                    |                                   |
| Q9.set3 Please write an observation on <b>Set 3</b> of topics. (Take a temporary copy note for set if you want to keep it at hand while completing the rest of this exerci complicated to carry notes into branching, additional running notes for other sets At the end of the exercise, we'll gather all your running notes in one reminder be a final observation for the exercise.) | se. It's too<br>s in this module. |
| An "observation" should have two parts: a more-or-less objective description in which confidence; and a thesis, hypothesis, interpretation, or suggestion for which confidence before you study the model more closely but that might bear on your question.                                                                                                    | n you have less                   |
|                                                                                                    |                                   |
|                                                                                                    |                                   |
|                                                                                                    |                                   |
| Page Break ————————————————————————————————————                                                                                                    |                                   |

GO TO NEXT SET This concludes your examination of Set 3. If you designated more sets of topics, pressing "next" will advance you to the examination of those.

End of Block: SET 3 -- HOMOGENEOUS (conditional branch A)

Start of Block: SET 3 -- HETEROGENEOUS

R1 exercise info \${R1: exercise info/QuestionText}

reminders.block5.b

Reminder

Here are the sets of topics you identified for study

Type 1 = homogeneous set

Type 2 = heterogeneous set

(Set 1: \${Q3%231/ChoiceTextEntryValue/1/1} -- Type \${Q4%231/SelectedAnswerRecode/1})

(Set 2: \${Q3%231/ChoiceTextEntryValue/2/1} -- Type \${Q4%231/SelectedAnswerRecode/2})

(Set 3: \${Q3%231/ChoiceTextEntryValue/3/1} -- Type \${Q4%231/SelectedAnswerRecode/3})

(Set 4: \${Q3%231/ChoiceTextEntryValue/4/1} -- Type \${Q4%231/SelectedAnswerRecode/3})

## Q10.set3 Step 2 - Examine heterogeneous topics in Set 3

Reminder. You have identified **Set 3** as conceptually **heterogeneous**--e.g., including topics on two issues (e.g., science, humanities) or related to two different sources. What makes a group of heterogeneous topiics a single "set" is that their issues, sources, or features are joined by some common factor (e.g., all "science" and "humanities" topics above a threshold of proportional weight, sharing specific top keywords, sourced from a particular publication, etc.).

Q11.set3 A heterogeneous set of topics may be thought of as being associated with two different categories of issues, parts of the corpus, etc. For example, the issues of such a set could be categorized as "humanities," on the one hand, and "science," on the other.

Identify through a brief label the two categories of issues or parts of the corpus in this set.

Click to write Column 1

|                                                                                                    | Brief label (1)                                                                               |
|----------------------------------------------------------------------------------------------------|-----------------------------------------------------------------------------------------------|
| Category 1 of issues or parts of corpus (1)                                                                                                    |                                                                                               |
| Category 2 of issues or parts of corpus (2)                                                                                                    |                                                                                               |
|                                                                                                    |                                                                                               |
| Q12.set3 List below by their topic numbers up to representative of topic <b>set 3</b> . Also identify the co (or if you think they are intermediary between the topics based on one or more criteria (e.g., associations) associated as the corpus of the corpus of | e categories). This will require you to search for ciation with a keyword, association with a |

Use the general-purpose and special-purpose visualization interfaces in the Topic Model Observatory as needed to examine and select topics. (For example, recall that TopicBubbles is especially useful for viewing together on a single screen the words (and other info) of several topics at once. (See *TMO Guide*, <u>chapter 2</u>, section 3 for instructions on this feature of TopicBubbles.)

examination of candidate topics.

CATEGORY: enter 1 or 2 (For topics intermediate between 1 & 2, enter 1.5) (2)

| Topic representative of topic set 1: (1)  |  |
|-------------------------------------------|--|
| Topic representative of topic set 1: (5)  |  |
| Topic representative of topic set 1: (6)  |  |
| Topic representative of topic set 1: (7)  |  |
| Topic representative of topic set 1: (8)  |  |
| Topic representative of topic set 1: (9)  |  |
| Topic representative of topic set 1: (10) |  |
| Topic representative of topic set 1: (11) |  |
| Topic representative of topic set 1: (12) |  |

| Topic representative of topic set 1: (13) |      |
|-------------------------------------------|------|
|                                           | <br> |
| Page Break —                              |      |

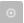

| <br> | <br> | <br> |  |
|------|------|------|--|
| <br> | <br> | <br> |  |
| <br> | <br> | <br> |  |
|      |      |      |  |
|      |      |      |  |
|      |      |      |  |

| reminders.block5.b \${reminders.block5.b/Ques                                                                                                    | tionText}<br>       |                    |  |
|----------------------------------------------------------------------------------------------------|---------------------|--------------------|--|
| Q14.set3 After examining the topics you identified as representative of <b>Set 3</b> , please label and add any brief notes you wish for each topic. (A topic label should be very brief, typically 1-3 words, and cannot include punctuation.) |                     |                    |  |
|                                                                                                    |                     |                    |  |
|                                                                                                    | Label for topic (1) | Notes on topic (1) |  |

| Topic #: \${Q12.set3%231/ChoiceTextEntryValue/1/1} Category \${Q12.set3%231/ChoiceTextEntryValue/1/2} (1)  |  |
|----------------------------------------------------------------------------------------------------|--|
| Topic #: \${Q12.set3%231/ChoiceTextEntryValue/5/1} Category \${Q12.set3%231/ChoiceTextEntryValue/5/2} (11) |  |
| Topic #: \${Q12.set3%231/ChoiceTextEntryValue/6/1} Category \${Q12.set3%231/ChoiceTextEntryValue/6/2} (2)  |  |
| Topic #: \${Q12.set3%231/ChoiceTextEntryValue/7/1} Category \${Q12.set3%231/ChoiceTextEntryValue/7/2} (3)  |  |
| Topic #: \${Q12.set3%231/ChoiceTextEntryValue/8/1} Category \${Q12.set3%231/ChoiceTextEntryValue/8/2} (4)  |  |
| Topic #: \${Q12.set3%231/ChoiceTextEntryValue/9/1} Category \${Q12.set3%231/ChoiceTextEntryValue/9/2}      |  |

| (5)                                                                                                    |      |
|----------------------------------------------------------------------------------------------------|------|
| Topic #: \${Q12.set3%231/ChoiceTextEntryValue/10/1} Category \${Q12.set3%231/ChoiceTextEntryValue/10/2} (6)   |      |
| Topic #: \${Q12.set3%231/ChoiceTextEntryValue/11/1} Category \${Q12.set3%231/ChoiceTextEntryValue/11/2} (7)   |      |
| Topic #: \${Q12.set3%231/ChoiceTextEntryValue/12/1} Category \${Q12.set3%231/ChoiceTextEntryValue/12/2} (8)   |      |
| Topic #:  \${Q12.set3%231/ChoiceTextEntryValue/13/1} Category  \${Q12.set3%231/ChoiceTextEntryValue/13/2} (9) |      |
| Page Break                                                                                                    | <br> |

Page 62 of 89

| reminders.block5.b \${reminders.block5.b/QuestionText}                                                                                                    |              |
|----------------------------------------------------------------------------------------------------|--------------|
|                                                                                                    |              |
| Q15.set3 Please write an observation on <b>Set 3</b> of topics. (Take a temporary copy of this note for set if you want to keep it at hand while completing the rest of this exercise. It's to complicated to carry notes into branching, additional running notes for other sets in this nat the end of the exercise, we'll gather all your running notes in one reminder before you a final observation for the exercise.) | o<br>nodule. |
| An "observation" should have two parts: a more-or-less objective description in which you high confidence; and a thesis, hypothesis, interpretation, or suggestion for which you have confidence before you study the model more closely but that might bear on your research question.                                                                                                    | e less       |
|                                                                                                    |              |
|                                                                                                    |              |
|                                                                                                    |              |
| Page Break ————————————————————————————————————                                                                                                    |              |

GO TO NEXT SET This concludes your examination of Set 3. If you designated more sets of topics, pressing "next" will advance you to the examination of those. Otherwise, you will proceed to the concluding steps of this exercise.

**End of Block: SET 3 -- HETEROGENEOUS** 

**Start of Block: SET 4 -- HOMOGENEOUS (conditional branch A)** 

exercise info \${R1: exercise info/QuestionText}

reminders.block4.b

Reminder

Here are the sets of topics you identified for study

Type 1 = homogeneous set

Type 2 = heterogeneous set

(Set 1: \${Q3%231/ChoiceTextEntryValue/1/1} -- Type \${Q4%231/SelectedAnswerRecode/1})

(Set 2: \${Q3%231/ChoiceTextEntryValue/2/1} -- Type \${Q4%231/SelectedAnswerRecode/2})

(Set 3: \${Q3%231/ChoiceTextEntryValue/3/1} -- Type \${Q4%231/SelectedAnswerRecode/3})

(Set 4: \${Q3%231/ChoiceTextEntryValue/4/1} -- Type \${Q4%231/SelectedAnswerRecode/4})

Q5.set4 Step 2 - Examine homogeneous topics in Set 4

*Reminder*. You have identified **Set 4** as conceptually **homogeneous**--meaning that it is focused on similar topics (e.g., politics) or on topics associated with one part of the corpus (e.g., a particular group of media sources or time range).

First use the cluster-analysis tools in the Topic Model Observatory (see <u>TMO Guide</u>) to see if **Set 4** may actually be a topic "cluster." If so, you may wish to examine **Set 4** using Interpretation Protocol 3.b for topic clusters instead of the present module.

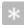

Q6.set4 List below by their topic numbers up to 10 topics that you think can serve as representative of topic **set 4**. This will require you to search for topics based on one or more criteria (e.g., association with a keyword, association with a source, proportional weight in the corpus, coherence of top keywords, etc.) and to engage in some cursory examination of

candidate topics.

Use the general-purpose and special-purpose visualization interfaces in the Topic Model Observatory as needed to examine and select topics. (For example, recall that TopicBubbles is especially useful for viewing together on a single screen the words (and other info) of several topics at once. (See *TMO Guide*, <u>chapter 2</u>, section 3 for instructions on this feature of TopicBubbles.)

|                                           | Topic # (1) | Topic # (2) | Topic # (3) | Topic # (4) | Topic # (5) | Topic # (6) | Topic # (7) | Topic<br># (8) | Topic<br># (9) | Topic<br>#<br>(10) |
|-------------------------------------------|-------------|-------------|-------------|-------------|-------------|-------------|-------------|----------------|----------------|--------------------|
| Topics representative of topic set 4: (1) |             |             |             |             |             |             |             |                |                |                    |

|            | <br> | <br> |  |
|------------|------|------|--|
| Page Break |      |      |  |

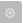

| <br> |      | <br> |  |
|------|------|------|--|
|      |      |      |  |
| <br> |      | <br> |  |
| <br> |      | <br> |  |
|      | <br> | <br> |  |

| reminders.block4.b \${reminders.block4.b/QuestionText}                                                                                                    |                     |                    |  |  |  |  |
|----------------------------------------------------------------------------------------------------|---------------------|--------------------|--|--|--|--|
|                                                                                                    |                     |                    |  |  |  |  |
| Q8.set4 After examining the topics you identified as representative of <b>Set 4</b> , please label and add any brief notes you wish for each topic. (A topic label should be very brief, typically 1-3 |                     |                    |  |  |  |  |
| words, and cannot include punctuation.)                                                                                                    |                     |                    |  |  |  |  |
|                                                                                                    |                     |                    |  |  |  |  |
|                                                                                                    | Label for topic (1) | Notes on topic (1) |  |  |  |  |

| Topic #: \${Q6.set4/ChoiceTextEntryValue/1/1} (1)       |  |
|---------------------------------------------------------|--|
| Topic #: \${Q6.set4/ChoiceTextEntryValue/1/2} (2)       |  |
| Topic #: \${Q6.set4/ChoiceTextEntryValue/1/3} (3)       |  |
| Topic #: \${Q6.set4/ChoiceTextEntryValue/1/4} (4)       |  |
| Topic #: \${Q6.set4/ChoiceTextEntryValue/1/5} (5)       |  |
| Topic #: \${Q6.set4/ChoiceTextEntryValue/1/6} (6)       |  |
| Topic #:<br>\${Q6.set4/ChoiceTextEntryValue/1/7}<br>(7) |  |

| Topic #: \${Q6.set4/ChoiceTextEntryValue/1/8} (8)         |  |
|-----------------------------------------------------------|--|
| Topic #:<br>\${Q6.set4/ChoiceTextEntryValue/1/9}<br>(9)   |  |
| Topic #:<br>\${Q6.set4/ChoiceTextEntryValue/1/10}<br>(10) |  |
| Page Break                                                |  |

| reminders.block4.b \${reminders.block4.b/QuestionText}                                                                                                    |              |
|----------------------------------------------------------------------------------------------------|--------------|
| <ul><li>●</li></ul>                                                                                                    |              |
| Q9.set4 Please write an observation on <b>Set 4</b> of topics. (Take a temporary copy of this ru note for set if you want to keep it at hand while completing the rest of this exercise. It's to complicated to carry notes into branching, additional running notes for other sets in this matthe end of the exercise, we'll gather all your running notes in one reminder before you a final observation for the exercise.) | o<br>nodule. |
| An "observation" should have two parts: a more-or-less objective description in which you high confidence; and a thesis, hypothesis, interpretation, or suggestion for which you have confidence before you study the model more closely but that might bear on your research question.                                                                                                    | e less       |
|                                                                                                    |              |
|                                                                                                    |              |
|                                                                                                    |              |
| Page Break ————————————————————————————————————                                                                                                    |              |

## GO TO LAST STEPS This concludes your examination of Set 4. Pressing "next" will advance you to the concluding steps of this exercise.

End of Block: SET 4 -- HOMOGENEOUS (conditional branch A)

R1 exercise info \${R1: exercise info/QuestionText}

reminders.block5.b
Reminder
Here are the sets of topics you identified for study
Type 1 = homogeneous set
Type 2 = heterogeneous set
(Set 1: \${Q3%231/ChoiceTextEntryValue/1/1} -- Type \${Q4%231/SelectedAnswerRecode/1})
(Set 2: \${Q3%231/ChoiceTextEntryValue/2/1} -- Type \${Q4%231/SelectedAnswerRecode/2})
(Set 3: \${Q3%231/ChoiceTextEntryValue/3/1} -- Type \${Q4%231/SelectedAnswerRecode/3})
(Set 4: \${Q3%231/ChoiceTextEntryValue/4/1} -- Type \${Q4%231/SelectedAnswerRecode/4})

## Q10.set4 Step 2 - Examine heterogeneous topics in Set 4

Reminder. You have identified **Set 4** as conceptually **heterogeneous**--e.g., including topics on two issues (e.g., science, humanities) or related to two different sources. What makes a group of heterogeneous topiics a single "set" is that their issues, sources, or features are joined by some common factor (e.g., all "science" and "humanities" topics above a threshold of proportional weight, sharing specific top keywords, sourced from a particular publication, etc.).

Q11.set4 A heterogeneous set of topics may be thought of as being associated with two different categories of issues, parts of the corpus, etc. For example, the issues of such a set could be categorized as "humanities," on the one hand, and "science," on the other.

Identify through a brief label the two categories of issues or parts of the corpus in this set.

Click to write Column 1

|                                                                                                    | Brief label (1) |  |  |
|----------------------------------------------------------------------------------------------------|-----------------|--|--|
| Category 1 of issues or parts of corpus (1)                                                                                                    |                 |  |  |
| Category 2 of issues or parts of corpus (2)                                                                                                    |                 |  |  |
|                                                                                                    |                 |  |  |
| Q12.set4 List below by their topic numbers up to 10 topics that you think can serve as representative of topic <b>set 4</b> . Also identify the conceptual part of the set they are associated with (or if you think they are intermediary between the categories). This will require you to search for topics based on one or more criteria (e.g., association with a keyword, association with a |                 |  |  |

Use the general-purpose and special-purpose visualization interfaces in the Topic Model Observatory as needed to examine and select topics. (For example, recall that TopicBubbles is especially useful for viewing together on a single screen the words (and other info) of several topics at once. (See *TMO Guide*, <u>chapter 2</u>, section 3 for instructions on this feature of TopicBubbles.)

source, proportional weight in the corpus, coherence of top keywords, etc.) and some cursory

examination of candidate topics.

TOPIC # (1)

CATEGORY: enter 1 or 2 (For topics intermediate between 1 & 2, enter 1.5) (2)

| Topic representative of topic set 1: (1)  |  |
|-------------------------------------------|--|
| Topic representative of topic set 1: (5)  |  |
| Topic representative of topic set 1: (6)  |  |
| Topic representative of topic set 1: (7)  |  |
| Topic representative of topic set 1: (8)  |  |
| Topic representative of topic set 1: (9)  |  |
| Topic representative of topic set 1: (10) |  |
| Topic representative of topic set 1: (11) |  |
| Topic representative of topic set 1: (12) |  |

| Topic representative of topic set 1: (13) |      |
|-------------------------------------------|------|
|                                           | <br> |
| Page Break ————                           |      |

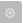

| <br> | <br> | <br> |  |
|------|------|------|--|
|      |      |      |  |
| <br> | <br> | <br> |  |
|      | <br> |      |  |
|      |      |      |  |
|      |      |      |  |

| reminders.block5.b \${reminders.block5.b/Ques                                                                                              | tionText}<br>       |                    |
|----------------------------------------------------------------------------------------------------|---------------------|--------------------|
| Q14.set4 After examining the topics you identified and any brief notes you wish for each topic. (A words, and cannot include punctuation.) | •                   | • •                |
|                                                                                                    |                     |                    |
|                                                                                                    | Label for topic (1) | Notes on topic (1) |

| Topic #: \${Q12.set4%231/ChoiceTextEntryValue/1/1} Category \${Q12.set4%231/ChoiceTextEntryValue/1/2} (1)  |  |
|----------------------------------------------------------------------------------------------------|--|
| Topic #: \${Q12.set4%231/ChoiceTextEntryValue/5/1} Category \${Q12.set4%231/ChoiceTextEntryValue/5/2} (11) |  |
| Topic #: \${Q12.set4%231/ChoiceTextEntryValue/6/1} Category \${Q12.set4%231/ChoiceTextEntryValue/6/2} (2)  |  |
| Topic #: \${Q12.set4%231/ChoiceTextEntryValue/7/1} Category \${Q12.set4%231/ChoiceTextEntryValue/7/2} (3)  |  |
| Topic #: \${Q12.set4%231/ChoiceTextEntryValue/8/1} Category \${Q12.set4%231/ChoiceTextEntryValue/8/2} (4)  |  |
| Topic #: \${Q12.set4%231/ChoiceTextEntryValue/9/1} Category \${Q12.set4%231/ChoiceTextEntryValue/9/2}      |  |

| (5)                                                                                                    |  |
|----------------------------------------------------------------------------------------------------|--|
| Topic #: \${Q12.set4%231/ChoiceTextEntryValue/10/1} Category \${Q12.set4%231/ChoiceTextEntryValue/10/2} (6)    |  |
| Topic #:  \${Q12.set4%231/ChoiceTextEntryValue/11/1} Category  \${Q12.set4%231/ChoiceTextEntryValue/11/2} (7)  |  |
| Topic #:  \${Q12.set4%231/ChoiceTextEntryValue/12/1} Category  \${Q12.set4%231/ChoiceTextEntryValue/12/2}  (8) |  |
| Topic #: \${Q12.set4%231/ChoiceTextEntryValue/13/1} Category \${Q12.set4%231/ChoiceTextEntryValue/13/2} (9)    |  |
| Page Break                                                                                                    |  |

Page 78 of 89

| reminders.block5.b \${reminders.block5.b/QuestionText}                                                                                                    |                          |
|----------------------------------------------------------------------------------------------------|--------------------------|
| <ul><li><b>⊙</b></li></ul>                                                                                                    |                          |
| Q15.set4 Please write an observation on <b>Set 4</b> of topics. (Take a temporary copy of note for set if you want to keep it at hand while completing the rest of this exercise. complicated to carry notes into branching, additional running notes for other sets in At the end of the exercise, we'll gather all your running notes in one reminder before a final observation for the exercise.) | lt's too<br>this module. |
| An "observation" should have two parts: a more-or-less objective description in which high confidence; and a thesis, hypothesis, interpretation, or suggestion for which yo confidence before you study the model more closely but that might bear on your resquestion.                                                                                                    | u have less              |
|                                                                                                    | _                        |
|                                                                                                    | _                        |
|                                                                                                    | _                        |
| Page Break —                                                                                                    |                          |

GO TO LAST STEPS This concludes your examination of Set 4. Pressing "next" will advance you to the concluding steps of this exercise.

| End of Block: SET 4 HETEROGENEOUS                                                                                                    |
|----------------------------------------------------------------------------------------------------|
| Start of Block: CONCLUDING OBSERVATIONS                                                                                                    |
| BEGIN LAST STEPS Concluding steps of this exercise                                                                                                    |
| R1 exercise info \${R1: exercise info/QuestionText}                                                                                                    |
| reminders.block6.b Reminder Here are the sets of topics you identified for study  Type 1 = homogeneous set  Type 2 = heterogeneous set  (Set 1: \${Q3%231/ChoiceTextEntryValue/1/1} Type \${Q4%231/SelectedAnswerRecode/1})  (Set 2: \${Q3%231/ChoiceTextEntryValue/2/1} Type \${Q4%231/SelectedAnswerRecode/2})  (Set 3: \${Q3%231/ChoiceTextEntryValue/3/1} Type \${Q4%231/SelectedAnswerRecode/3})  (Set 4: \${Q3%231/ChoiceTextEntryValue/4/1} Type \${Q4%231/SelectedAnswerRecode/4}) |
| Display This Overtion                                                                                                    |
| Display This Question:  If Criteria for choosing topics that make up your set(s). For each set that you identified, please e:  = Set 1 [ HOMOGENEOUS TOPICS: You want to look at homogeneous topics that are related to one or more _individual_ concepts or parts of the corpus (e.g. "politics"). ]                                                                                                    |
| $\odot$                                                                                                    |
| R observation 1a <b>Reminder</b> : Your observations on Set 1:                                                                                                    |
|                                                                                                    |
|                                                                                                    |
|                                                                                                    |

| Display This Question:                                                                                                    |
|----------------------------------------------------------------------------------------------------|
| If Criteria for choosing topics that make up your set(s). For each set that you identified, please e:  = Set 1 [ HETEROGENEOUS TOPICS: You want to look at heterogeneous topics representing similarities or contrasts between two concepts (e.g., "politics" _and_ universities") that share some common factor (e.g., top words, weight, source, date, etc.). ] |
|                                                                                                    |
| R observation 1b <b>Reminder</b> : Your observations on Set 1:                                                                                                    |
|                                                                                                    |
|                                                                                                    |
|                                                                                                    |
|                                                                                                    |
| Display This Question:  If Criteria for choosing topics that make up your set(s). For each set that you identified, please e:  = Set 2 [ HOMOGENEOUS TOPICS: You want to look at homogeneous topics that are related to one or more _individual_ concepts or parts of the corpus (e.g. "politics").]                                                              |
| $\odot$                                                                                                    |
| R observation 2a <b>Reminder</b> : Your observations on Set 2:                                                                                                    |
|                                                                                                    |
|                                                                                                    |
|                                                                                                    |
|                                                                                                    |
|                                                                                                    |

| Criteria for choosing topics that make up your set(s), For each set that you identified, please e: = Set 2 [ HETEROGENEOUS TOPICS. You want to look at heterogeneous topics representing similarities or contrasts between two concepts (e.g., 'politics''and universities') that share some common factor (e.g., top words, weight, source, date, etc.). ]    Observation 2b Reminder: Your observations on Set 2:                                                                                                    | Display This Question:                                                                                                    |
|----------------------------------------------------------------------------------------------------|----------------------------------------------------------------------------------------------------|
| R observation 2b Reminder: Your observations on Set 2:    Display This Question:   If Criteria for choosing topics that make up your set(s), For each set that you identified, please e :   Set 3   HOMOGENEOUS TOPICS: You want to look at homogeneous topics that are related to one or more _individual_ concepts or parts of the corpus (e.g. "politics"). ]    Display This Question:   If Criteria for choosing topics that make up your set(s), For each set that you identified, please e :   Set 3   HETEROGENEOUS TOPICS: You want to look at heterogeneous topics representing similarities or contrasts between two concepts (e.g., "politics"_and_ universities") that share some | = Set 2 [ HETEROGENEOUS TOPICS: You want to look at heterogeneous topics representing similarities or contrasts between two concepts (e.g., "politics" _and_ universities") that share some |
| Display This Question:  If Criteria for choosing topics that make up your set(s). For each set that you identified, please e:  Set 3 [ HOMOGENEOUS TOPICS: You want to look at homogeneous topics that are related to one or more _individual_ concepts or parts of the corpus (e.g. "politics"). ]  R observation 3a Reminder: Your observations on Set 3:  Display This Question:  If Criteria for choosing topics that make up your set(s). For each set that you identified, please e:  Set 3 [ HETEROGENEOUS TOPICS: You want to look at heterogeneous topics representing similarities or contrasts between two concepts (e.g., "politics"_anduniversities") that share some             | common factor (e.g., top words, weight, source, date, etc.). J                                                                                                    |
| Display This Question:  If Criteria for choosing topics that make up your set(s). For each set that you identified, please e:  Set 3 [ HOMOGENEOUS TOPICS: You want to look at homogeneous topics that are related to one or more _individual_ concepts or parts of the corpus (e.g. "politics"). ]  R observation 3a Reminder: Your observations on Set 3:  Display This Question:  If Criteria for choosing topics that make up your set(s). For each set that you identified, please e:  Set 3 [ HETEROGENEOUS TOPICS: You want to look at heterogeneous topics representing similarities or contrasts between two concepts (e.g., "politics"_anduniversities") that share some             |                                                                                                    |
| If Criteria for choosing topics that make up your set(s). For each set that you identified, please e:  = Set 3 [ HOMOGENEOUS TOPICS: You want to look at homogeneous topics that are related to one or more _individual_ concepts or parts of the corpus (e.g. "politics"). ]  R observation 3a Reminder: Your observations on Set 3:  Display This Question:  If Criteria for choosing topics that make up your set(s). For each set that you identified, please e:  = Set 3 [ HETEROGENEOUS TOPICS: You want to look at heterogeneous topics representing similarities or contrasts between two concepts (e.g., "politics"_and_ universities") that share some                               | R observation 2b <b>Reminder</b> : Your observations on Set 2:                                                                                                    |
| If Criteria for choosing topics that make up your set(s). For each set that you identified, please e:  = Set 3 [ HOMOGENEOUS TOPICS: You want to look at homogeneous topics that are related to one or more _individual_ concepts or parts of the corpus (e.g. "politics"). ]  R observation 3a Reminder: Your observations on Set 3:  Display This Question:  If Criteria for choosing topics that make up your set(s). For each set that you identified, please e:  = Set 3 [ HETEROGENEOUS TOPICS: You want to look at heterogeneous topics representing similarities or contrasts between two concepts (e.g., "politics"_and_ universities") that share some                               |                                                                                                    |
| If Criteria for choosing topics that make up your set(s). For each set that you identified, please e:  = Set 3 [ HOMOGENEOUS TOPICS: You want to look at homogeneous topics that are related to one or more _individual_ concepts or parts of the corpus (e.g. "politics"). ]  R observation 3a Reminder: Your observations on Set 3:  Display This Question:  If Criteria for choosing topics that make up your set(s). For each set that you identified, please e:  = Set 3 [ HETEROGENEOUS TOPICS: You want to look at heterogeneous topics representing similarities or contrasts between two concepts (e.g., "politics"_and_ universities") that share some                               |                                                                                                    |
| If Criteria for choosing topics that make up your set(s). For each set that you identified, please e:  = Set 3 [ HOMOGENEOUS TOPICS: You want to look at homogeneous topics that are related to one or more _individual_ concepts or parts of the corpus (e.g. "politics"). ]  R observation 3a Reminder: Your observations on Set 3:  Display This Question:  If Criteria for choosing topics that make up your set(s). For each set that you identified, please e:  = Set 3 [ HETEROGENEOUS TOPICS: You want to look at heterogeneous topics representing similarities or contrasts between two concepts (e.g., "politics"_and_ universities") that share some                               |                                                                                                    |
| If Criteria for choosing topics that make up your set(s). For each set that you identified, please e:  = Set 3 [ HOMOGENEOUS TOPICS: You want to look at homogeneous topics that are related to one or more _individual_ concepts or parts of the corpus (e.g. "politics"). ]  R observation 3a Reminder: Your observations on Set 3:  Display This Question:  If Criteria for choosing topics that make up your set(s). For each set that you identified, please e:  = Set 3 [ HETEROGENEOUS TOPICS: You want to look at heterogeneous topics representing similarities or contrasts between two concepts (e.g., "politics"_and_ universities") that share some                               | <del></del>                                                                                                    |
| If Criteria for choosing topics that make up your set(s). For each set that you identified, please e:  = Set 3 [ HOMOGENEOUS TOPICS: You want to look at homogeneous topics that are related to one or more _individual_ concepts or parts of the corpus (e.g. "politics"). ]  R observation 3a Reminder: Your observations on Set 3:  Display This Question:  If Criteria for choosing topics that make up your set(s). For each set that you identified, please e:  = Set 3 [ HETEROGENEOUS TOPICS: You want to look at heterogeneous topics representing similarities or contrasts between two concepts (e.g., "politics"_and_ universities") that share some                               |                                                                                                    |
| If Criteria for choosing topics that make up your set(s). For each set that you identified, please e:  = Set 3 [ HOMOGENEOUS TOPICS: You want to look at homogeneous topics that are related to one or more _individual_ concepts or parts of the corpus (e.g. "politics"). ]  R observation 3a Reminder: Your observations on Set 3:  Display This Question:  If Criteria for choosing topics that make up your set(s). For each set that you identified, please e:  = Set 3 [ HETEROGENEOUS TOPICS: You want to look at heterogeneous topics representing similarities or contrasts between two concepts (e.g., "politics"_and_ universities") that share some                               |                                                                                                    |
| If Criteria for choosing topics that make up your set(s). For each set that you identified, please e:  = Set 3 [ HOMOGENEOUS TOPICS: You want to look at homogeneous topics that are related to one or more _individual_ concepts or parts of the corpus (e.g. "politics"). ]  R observation 3a Reminder: Your observations on Set 3:  Display This Question:  If Criteria for choosing topics that make up your set(s). For each set that you identified, please e:  = Set 3 [ HETEROGENEOUS TOPICS: You want to look at heterogeneous topics representing similarities or contrasts between two concepts (e.g., "politics"_and_ universities") that share some                               |                                                                                                    |
| If Criteria for choosing topics that make up your set(s). For each set that you identified, please e:  = Set 3 [ HOMOGENEOUS TOPICS: You want to look at homogeneous topics that are related to one or more _individual_ concepts or parts of the corpus (e.g. "politics"). ]  R observation 3a Reminder: Your observations on Set 3:  Display This Question:  If Criteria for choosing topics that make up your set(s). For each set that you identified, please e:  = Set 3 [ HETEROGENEOUS TOPICS: You want to look at heterogeneous topics representing similarities or contrasts between two concepts (e.g., "politics"_and_ universities") that share some                               |                                                                                                    |
| Display This Question:  If Criteria for choosing topics that make up your set(s). For each set that you identified, please e:  = Set 3 [ HETEROGENEOUS TOPICS: You want to look at heterogeneous topics representing similarities or contrasts between two concepts (e.g., "politics" _and_ universities") that share some                                                                                                    | If Criteria for choosing topics that make up your set(s). For each set that you identified, please e :  = Set 3 [ HOMOGENEOUS TOPICS: You want to look at homogeneous topics that are       |
| Display This Question:  If Criteria for choosing topics that make up your set(s). For each set that you identified, please e:  = Set 3 [ HETEROGENEOUS TOPICS: You want to look at heterogeneous topics representing similarities or contrasts between two concepts (e.g., "politics" _and_ universities") that share some                                                                                                    |                                                                                                    |
| Display This Question:  If Criteria for choosing topics that make up your set(s). For each set that you identified, please e:  = Set 3 [ HETEROGENEOUS TOPICS: You want to look at heterogeneous topics representing similarities or contrasts between two concepts (e.g., "politics" _and_ universities") that share some                                                                                                    |                                                                                                    |
| If Criteria for choosing topics that make up your set(s). For each set that you identified, please e : = Set 3 [ HETEROGENEOUS TOPICS: You want to look at heterogeneous topics representing similarities or contrasts between two concepts (e.g., "politics" _and_ universities") that share some                                                                                                    | R observation 3a <b>Reminder</b> : Your observations on Set 3:                                                                                                    |
| If Criteria for choosing topics that make up your set(s). For each set that you identified, please e : = Set 3 [ HETEROGENEOUS TOPICS: You want to look at heterogeneous topics representing similarities or contrasts between two concepts (e.g., "politics" _and_ universities") that share some                                                                                                    |                                                                                                    |
| If Criteria for choosing topics that make up your set(s). For each set that you identified, please e : = Set 3 [ HETEROGENEOUS TOPICS: You want to look at heterogeneous topics representing similarities or contrasts between two concepts (e.g., "politics" _and_ universities") that share some                                                                                                    |                                                                                                    |
| If Criteria for choosing topics that make up your set(s). For each set that you identified, please e : = Set 3 [ HETEROGENEOUS TOPICS: You want to look at heterogeneous topics representing similarities or contrasts between two concepts (e.g., "politics" _and_ universities") that share some                                                                                                    |                                                                                                    |
| If Criteria for choosing topics that make up your set(s). For each set that you identified, please e : = Set 3 [ HETEROGENEOUS TOPICS: You want to look at heterogeneous topics representing similarities or contrasts between two concepts (e.g., "politics" _and_ universities") that share some                                                                                                    |                                                                                                    |
| If Criteria for choosing topics that make up your set(s). For each set that you identified, please e : = Set 3 [ HETEROGENEOUS TOPICS: You want to look at heterogeneous topics representing similarities or contrasts between two concepts (e.g., "politics" _and_ universities") that share some                                                                                                    |                                                                                                    |
| If Criteria for choosing topics that make up your set(s). For each set that you identified, please e : = Set 3 [ HETEROGENEOUS TOPICS: You want to look at heterogeneous topics representing similarities or contrasts between two concepts (e.g., "politics" _and_ universities") that share some                                                                                                    |                                                                                                    |
| If Criteria for choosing topics that make up your set(s). For each set that you identified, please e : = Set 3 [ HETEROGENEOUS TOPICS: You want to look at heterogeneous topics representing similarities or contrasts between two concepts (e.g., "politics" _and_ universities") that share some                                                                                                    |                                                                                                    |
| If Criteria for choosing topics that make up your set(s). For each set that you identified, please e : = Set 3 [ HETEROGENEOUS TOPICS: You want to look at heterogeneous topics representing similarities or contrasts between two concepts (e.g., "politics" _and_ universities") that share some                                                                                                    |                                                                                                    |
| If Criteria for choosing topics that make up your set(s). For each set that you identified, please e : = Set 3 [ HETEROGENEOUS TOPICS: You want to look at heterogeneous topics representing similarities or contrasts between two concepts (e.g., "politics" _and_ universities") that share some                                                                                                    |                                                                                                    |
| = Set 3 [ HETEROGENEOUS TOPICS: You want to look at heterogeneous topics representing similarities or contrasts between two concepts (e.g., "politics" _and_ universities") that share some                                                                                                    |                                                                                                    |
| common factor (e.g., top words, weight, source, date, etc.). ]                                                                                                    | = Set 3 [ HETEROGENEOUS TOPICS: You want to look at heterogeneous topics representing similarities or contrasts between two concepts (e.g., "politics" _and_ universities") that share some |

0

| R observation 3b <b>Reminder</b> : Your observations on Set 3:                                                                                                    |
|----------------------------------------------------------------------------------------------------|
|                                                                                                    |
|                                                                                                    |
| <del></del>                                                                                                    |
|                                                                                                    |
|                                                                                                    |
|                                                                                                    |
|                                                                                                    |
|                                                                                                    |
|                                                                                                    |
| Display This Question:                                                                                                    |
| If Criteria for choosing topics that make up your set(s). For each set that you identified, please e :<br>= Set 4 [ HOMOGENEOUS TOPICS: You want to look at homogeneous topics that are related to one or more _individual_ concepts or parts of the corpus (e.g. "politics"). ]                                                                                 |
|                                                                                                    |
| R observation 4a <b>Reminder</b> : Your observations on Set 4:                                                                                                    |
|                                                                                                    |
|                                                                                                    |
|                                                                                                    |
|                                                                                                    |
|                                                                                                    |
| <del></del>                                                                                                    |
|                                                                                                    |
|                                                                                                    |
|                                                                                                    |
| Display This Question:                                                                                                    |
| If Criteria for choosing topics that make up your set(s). For each set that you identified, please e: = Set 4 [ HETEROGENEOUS TOPICS: You want to look at heterogeneous topics representing similarities or contrasts between two concepts (e.g., "politics" _and_ universities") that share some common factor (e.g., top words, weight, source, date, etc.). ] |
|                                                                                                    |
| R observation 4b <b>Reminder</b> : Your observations on Set 4:                                                                                                    |
|                                                                                                    |
| <del></del>                                                                                                    |
|                                                                                                    |
|                                                                                                    |

| STEP 3 Step 3. Concluding observations                                                                                                    |                   |
|----------------------------------------------------------------------------------------------------|-------------------|
| Please write a concluding observation on the set(s) of topics you studied in the synthesizing and analyzing as needed in ways that bear on the research quest answer. |                   |
| n "observation" should have two parts: a more-or-less objective description                                                                                           | in which you have |
| onfidence before you study the model more closely but that might bear on you                                                                                          | •                 |
| onfidence before you study the model more closely but that might bear on you                                                                                          | •                 |
| onfidence before you study the model more closely but that might bear on you                                                                                          | •                 |
| igh confidence; and a thesis, hypothesis, interpretation, or suggestion for whonfidence before you study the model more closely but that might bear on you study.     | •                 |
| onfidence before you study the model more closely but that might bear on you                                                                                          | •                 |

TAKEAWAYS Before you finish: Research Takeaways?

After studying your topic model in this exercise, are there any research takeaways you want to record, store, describe, or log (depending on the nature of the takeaway) to provide key evidence, materials, and data that can be used in writing up a report on your research question or for future humanities advocacy? For example, a research takeaway can be: Evidence in the form of an important topic(s) or relation between topic(s) and words, documents that you want to describe so that you can find it again; A screenshot of something you found while analyzing your topic model with one of the Topic Model Observatory visualization interfaces;

Citations for or excerpts from key documents associated with a topic (e.g., three newspaper articles you want to use in a report); A text copy of words in a topic ranked by proportional weight; Etc. If you have found such research takeaways, record, store, or describe them as appropriate in your team folder on the WE1S Google team drive. **Reminder**:

The folder for your team (\${EXERCISE INFO/ChoiceTextEntryValue/1}) in the WE1S Google team drive is \${G DRIVE INFO/ChoiceTextEntryValue}" target="\_blank">here. The main "AM Team Working Space" for all the teams in the WE1S Google team drive is <a href="here">here</a>. You may also want quickly to log or make a note about your takeaways iin the field below in order to have a record of them associated with this survey. That way, when you read over your survey results, you can remember what you took away and where you stored or annotated it.

| Нурс | Some of the Topic Model Observatory interfaces may also allow you to use the other.is web annotation tool to highlight or annotated them in your browser for pred use. |   |
|------|----------------------------------------------------------------------------------------------------|---|
| -    |                                                                                                    | - |
| -    |                                                                                                    | - |
|      |                                                                                                    | - |

### COMPANION Q's? Companion questions?

"Companion questions" may be defined as questions that help provide context for the research question you are currently addressing or that are follow-on questions you might want to pursue later. WE1S asks you periodically to consider if companion questions have occurred to you because it's a good way to prevent the kind of "tunnel vision" that research can sometimes create.

This is best explained by way of example. Suppose that your research question concerns the degree and nature of discussion about the "humanities crisis." A tunnel-vision view of the problem would be to consider only discussion of the "humanities crisis." A contextually wider view would consider companion questions such as the following: what is the degree and nature of discussion about *other* kinds of crisis by comparison? For example, in what other contexts (political, economic, spiritual, etc.) does the word "crisis" tend to appear? Do mentions of "crisis" in all these contexts tend to spike up together, or be concentrated in certain kinds of media or sources? Etc.

| <br> | <del> </del> |      |
|------|--------------|------|
| <br> |              |      |
| <br> | <br>         | <br> |

Start of Block: SURVEY END (v.2, created 20 June 2019, rev. 28 June 2019)

#### **CONFIDENCE?**

### Final consideration -- Confidence assessment

It is possible after conducting an interpretation exercise to conclude that you have either high or low confidence in the results (with confidence descending all the way down to a null result).

Please rank your level of confidence in the results of this interpretation exercise on the following scale:

| Soulc.                   | Null Result<br>(no<br>confidence)<br>(1) | (4) | (6) | (7) | (8) | (9)  | (10)     | (11)     | (12)    | Valid<br>Result (full<br>confidence)<br>(13) |
|--------------------------|------------------------------------------|-----|-----|-----|-----|------|----------|----------|---------|----------------------------------------------|
| Confidence<br>level: (1) | 0                                        | (   | (   | (   | (   | (    | 0        | 0        | 0       | 0                                            |
| Do yo have a             | DNS? <b>Suggest</b>                      |     |     |     |     | WE1S | Interpre | tation P | rotocol | (problems,                                   |
| improvemen               | ts)?                                     |     |     |     |     |      |          |          |         | _                                            |
|                          |                                          |     |     |     |     |      |          |          |         | _                                            |
|                          |                                          |     |     |     |     |      |          |          |         | _                                            |

# EMAIL A COPY? Before you conclude this module of the WE1S Interpretation Protocol, do you wish to have a report of your answers emailed to you?

| Choose "yes" if you have completed the module successfully as part of an interpretation project. The plain-text, HTML, and PDF copies of your survey should be kept as part of the documentation for answering a research question.                                                                                                    |
|----------------------------------------------------------------------------------------------------|
| ○ Yes (4)                                                                                                    |
| O No (5)                                                                                                    |
| Display This Question:                                                                                                    |
| If Before you conclude this module of the WE1S Interpretation Protocol, do you wish to have a report = Yes                                                                                                    |
| *                                                                                                    |
| EMAIL ADDRESS Please provide your email address to receive a copy of this survey.                                                                                                    |
| You will receive by email a text transcript of the questions and answers in this survey, plus links to HTML and PDF versions. You should keep these as documentation of your interpretation project. <i>Caution</i> : The online HTML and PDF versions linked in the email will expire after 31 days.)                                                                                                    |
| Good practice is to copy the emailed transcript as text into a Google Doc in your team folder (in a subfolder called "Qualtrics survey transcripts") and also to download and store there the PDF version. Name the transcripts in the following format (for example): "Module3a (2019-07-11) - history (Tarika)" (In this example, "history" has been added because it was the keyword that Module3a was used to explore; and "(Tarika)" was added to identify the specific person completing the survey if ithe whole research team did not do so.) |
| <b>Caution</b> : The online HTML and PDF versions ilinked in the email you receive will expire after 31 days.                                                                                                    |
| Your email:                                                                                                    |
|                                                                                                    |
|                                                                                                    |

**END This is the end of the current module of the WE1S Interpretation Protocol.** 

# IMPORTANT: To submit your answers and have Qualtrics mark your survey as completed, please press "Save à Next"

End of Block: SURVEY END (v.2, created 20 June 2019, rev. 28 June 2019)